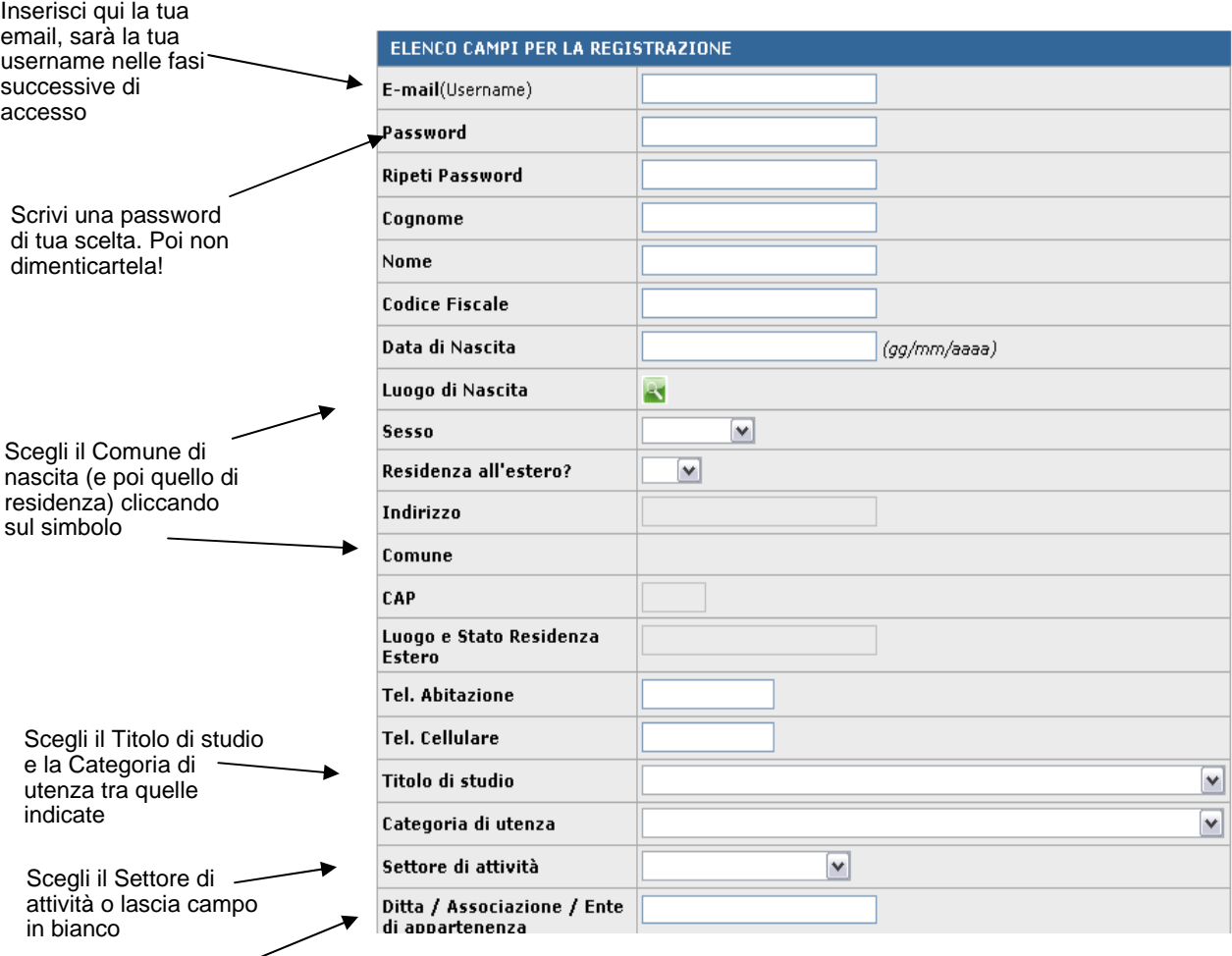

Scrivi il nome della struttura di appartenenza o indica "Libero professionista"; se non hai altro riferimento scrivi "nessuna"